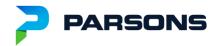

## **CDOT ORD Training**

## **AGENDA:**

Video Recording Link:

https://drive.google.com/drive/folders/1Q8 WJ4iE0-hHPVPCnAtF-3F1x4MOH7MI?usp=sharing [drive.google.com]

(For best results, Please Copy & Paste Link URL to Browser)

- 1. Introductions
  - Instructors: Albert Herrera & Marc Bachand
- 2. SS4 vs. ORD Video Recording Name: Day1\_01\_SS4 vs ORD.mp4 (Duration 8:56)
  - Finding the similarities and differences
- 3. Project Files Video Recording Name: Day1\_02\_Project Files.mp4 (Duration 14:16)
  - Explaining the differences between a Design file, Modeling file and Sheet file
  - Explaining what should be included within each file type
- 4. File Naming Convention (Recommendation)

Video Recording Name: Day1\_03\_File Naming Convention.mp4 (Duration 16:16)

- Revisiting the CDOT traditional naming convention
- Establishing a design file naming convention
- Establishing a model file naming convention
- Establishing a sheet file naming convention
- 5. ProjectWise Folder Structure (Recommendation)

Video Recording Name: Day1\_04\_ProjectWise Folder Structure.mp4 (Duration 6:57)

- Working with the current CDOT ProjectWise Folders
- Expanding the Model folder for Modeling file types
- 6. ORD Interface Video Recording Name: Day1\_05\_ORD Interface.mp4 (Duration 14:44)
- 7. Horizontal Geometry
  - Establishing a good practice of creating horizontal geometry
    Video Recording Name: Day1\_06\_Creating Horizontal Geometry.mp4 (Duration 41:32)
  - Understanding how to effectively edit horizontal geometry

Video Recording Name: Day1\_07\_Editing Horizontal Geometry\_Part 1.mp4 (Duration 17:35)

Video Recording Name: Day1\_08\_Editing Horizontal Geometry\_Part 2.mp4 (Duration 16:12)

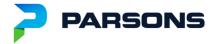

- 8. Vertical Geometry Video Recording Name: Day1\_09\_Vertical Geometry.mp4 (Duration 23:43)
  - Establishing a good practice of creating vertical geometry
  - Understanding how to effectively edit vertical geometry
- 9. Modeling in ORD
  - 3D Model outline still the same in ORD

Video Recording Name: Day2\_01\_Modeling Outline.mp4 (Duration 5:30)

What to know about Templates

Video Recording Name: Day2\_02\_Templates.mp4 (Duration 21:10)

How to use all End Condition Target types

Video Recording Name: Day2\_03\_End Conditions.mp4 (Duration 12:30)

Critical Design Limit (CDL)

Video Recording Name: Day2\_04\_Critical Design Limit.mp4 (Duration 18:41)

Applying the Critical Design Limit

Video Recording Name: Day2\_05\_Applying the Critical Design Limit.mp4 (Duration 33:09)

Model between Corridor to Corridor

Video Recording Name: Day2\_06\_Corridor to Corridor - Critical Design Feature.mp4 (Duration 8:46)

Explaining the two ways to calculate superelevation

Video Recording Name: Day2\_07\_Superelevation.mp4 (Duration 31:05)

- 10. Terrain Models Video Recording Name: Day2\_08\_Terrain Models.mp4 (Duration 19:30)
  - Explaining the different ways to create a Terrain Model
  - How editing a Terrain Model depends on the creation
  - Explaining the two methods to display contours

Video Recording Name: Day2\_09\_Displaying Contours.mp4 (Duration 16:00)

## 11. Plan Production

- Things to consider when setting up sheets and the two methods to use
- Creating Civil Plans, Civil Profiles, Civil Plan & Profiles and Cross Sections

Video Recording Name: Day3\_01\_Plan Production\_Civil Plan.mp4 (Duration 1:02:10)

Video Recording Name: Day3\_02\_Plan Production\_Civil Profile.mp4 (Duration 19:09)

Video Recording Name: Day3\_03\_Plan Production\_Civil Plan and Profile.mp4 (Duration 9:27)

Video Recording Name: Day3\_04\_Plan Production\_Civil Double Plan.mp4 (Duration 3:45)

Video Recording Name: Day3\_05\_Plan Production\_Civil Plan by Element.mp4 (Duration 31:06)

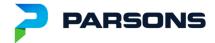

Video Recording Name: Day3\_06\_Plan Production\_Cross Sections.mp4 (Duration 18:54)

- Things to consider when annotating and using Element Annotation, Model Annotation and Civil Labeler
  Video Recording Name: Day3\_07\_Plan Production\_Annotation.mp4 (Duration 23:22)
- 12. Calculating Earthwork Video Recording Name: Day3\_08\_Calculating Earthwork.mp4 (Duration 11:54)
  - What to know prior to calculating earthwork
  - Explaining the difference between End Area Volume and Volumetric quantities
- 13. 3D Modeling Deliverables Video Recording Name: Day3\_09\_3D Modeling Deliverables.mp4 (Duration 39:35)
  - Explaining the overview of 3D Modeling Deliverables (1:23)
  - Creating LandXML files for Alignments (5:37)
  - Creating LandXML files for Surfaces (15:07)
  - What DGN's to include along with the LandXML files (28:05)